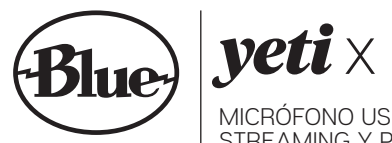

MICRÓFONO USB PROFESIONAL PARA JUEGOS, STREAMING Y PODCASTING

Gracias por comprar un micrófono Yeti X. Diseñado para quienes hacen streaming en serio, Yeti X es un emblemático micrófono USB de última generación para juego a nivel profesional, streaming en Twitch™, podcasting y producciones de YouTube™.

Con un indicador LED de alta resolución, una control giratorio multifunción, iluminación de LED personalizable, efectos de voz Blue VO!CE tipo broadcast e integración avanzada de software con G HUB, Yeti X es la herramienta definitiva para hacer streaming de calidad y hacer crecer la audiencia.

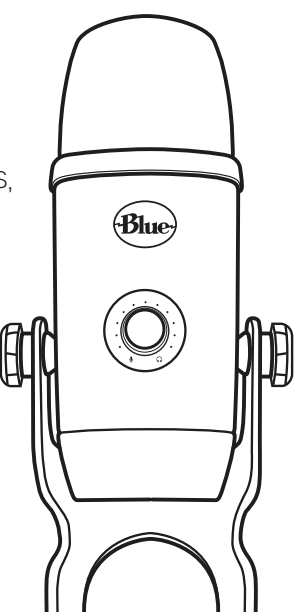

Yeti X es un dispositivo Plug and Play, sencillísimo de configurar y no requiere controladores. Para empezar a usar Yeti X:

- **1. Conéctalo a la computadora mediante el cable USB incluido.** Inserta el conector USB Micro B pequeño en el puerto ubicado en la base del micrófono y el conector USB-A grande en el puerto USB de la computadora. Yeti X se encenderá automáticamente.
- **2. Conecta los audífonos a la toma ubicada en la base del micrófono.** Si no se oye nada inmediatamente, asegúrate de que el micrófono no esté silenciado y de que la ganancia del micrófono y el volumen de los audífonos tengan un nivel alto. El control de combinación debería estar centrado para que la entrada del micrófono y la reproducción sean audibles. Consulta la sección "Control giratorio multifunción e indicadores LED" para realizar esta operación.
- **3. Configura Yeti X como dispositivo de audio predeterminado.** Ve a la configuración de audio en Windows, Mac OS, Twitch, Skype, Discord o cualquier otro programa que utilices, y selecciona Yeti X como dispositivo de entrada y salida predeterminado.
- **4. Ajusta la configuración a tu gusto ¡y empieza a usar el micrófono!** De forma predeterminada, Yeti X está configurado en modo cardioide y el control giratorio controla la ganancia del micrófono. Consulta las secciones sobre el control giratorio multifunción, los patrones de captación y Blue VO!CE para aprender a optimizar el sonido de Yeti X.

### CONSEJO

Yeti X es un micrófono de dirección de lado, por lo que debes hablar hacia la parte frontal (con el logo Blue), no hacia la parte superior. En la sección Patrones de captación encontrarás más información sobre la colocación correcta del micrófono.

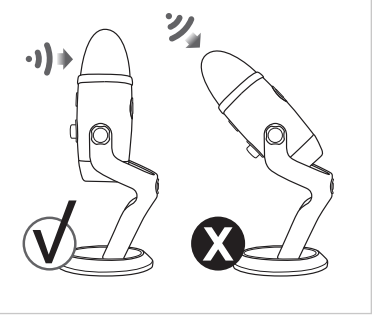

# CONTROL POR SOFTWARE DE YETI X

Yeti X es compatible con la aplicación complementaria Blue Sherpa y el software Logitech G HUB, para darte más control de tu micrófono y acceso a efectos de voz Blue VO!CE tipo broadcast\*.

*\* Requiere la descarga e instalación de Logitech G HUB (logitechg.com)*

### **BLUE SHERPA**

La aplicación complementaria Blue Sherpa se puede utilizar para mantener actualizado el firmware de Yeti X y controlar directamente desde el escritorio funciones como la ganancia del micrófono, el patrón de captación, el volumen de los audífonos, el silenciamiento y el modo de combinación. **Descarga Sherpa desde [aquí](https://www.bluedesigns.com/products/sherpa/).**

### **BLUE VO!CE**

Blue VO!CE es un conjunto de efectos de audio en tiempo real que procesan tu voz para producir al instante un sonido profesional. Emplea efectos profesionales fáciles de usar, como EQ, compresión, reducción de ruido, bloqueo de ruido, eliminación de siseo y limitador para adaptar y endulzar tu voz. Con Blue VO!CE\* puedes hacer que Yeti X suene como tú quieras, mediante preajustes para un sonido nítido y moderno, o cálidamente retro, o clásico radiofónico. También puedes crear tu propio sonido particular.

Visita *[bluedesigns.com/yetix](http://bluedesigns.com/yetix)* para conocer más detalles sobre Blue VO!CE.

*Blue VO!CE incluye mejoras de audio DTS.*

### **LOGITECH G HUB**

G HUB es una plataforma de software que centraliza el control de todos tus productos Logitech G. G HUB también es compatible con Yeti X, para darte acceso a efectos de voz Blue VO!CE tipo broadcast y funciones de iluminación LED personalizadas. **Descarga G HUB [aquí](https://www.logitechg.com/en-us/innovation/g-hub.html).**

### **PERSONALIZACIÓN DE LED**

Personaliza el color de la luz LED de Yeti X según la estética de tu stream, usando la plataforma gratuita G HUB de Logitech. Yeti X tiene zonas de luz LED personalizables, entre ellas los anillos LED en el control giratorio y alrededor, y las luces de los patrones de captación. Un selector permite elegir un color RGB para cada una de las zonas. Incluso puedes guardar diferentes configuraciones en la lista ubicada en la parte inferior de la página, para alternar entre distintos colores.

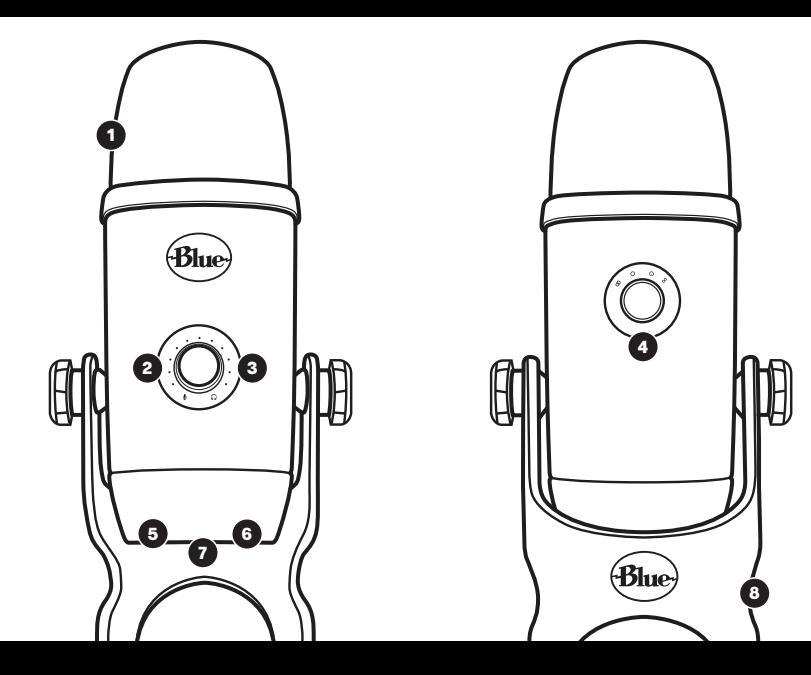

# COMPONENTES DE YETI X

1

2

3

4

### **CONJUNTO DE CUATRO CÁPSULAS**

Yeti X tiene un nuevo conjunto interno de condensadores de cuatro cápsulas que proporciona cuatro patrones de captación con mayor enfoque y claridad que nunca.

### **CONTROL GIRATORIO MULTIFUNCIÓN**

Controla funciones clave, como la ganancia del micrófono, el silenciamiento, el volumen de los audífonos y el equilibrio de combinación. En la sección Control giratorio multifunción encontrarás más información.

### **INDICADOR LED DE 11 SEGMENTOS**

Visualiza el nivel de tu voz con los 11 segmentos del indicador LED del micrófono Yeti X. Podrás verificar al instante si tu nivel de voz es demasiado alto o demasiado bajo, y ajustarlo según se requiera. En las secciones Control giratorio multifunción e Integración de Logitech G HUB encontrarás más información.

### **SELECTOR DE PATRÓN DE CAPTACIÓN**

Circula por los cuatros patrones de captación de Yeti X. Simplemente presiona el botón para ir de un patrón a otro en este orden: estéreo, omnidireccional, cardioide y bidireccional.

### **CONEXIÓN USB**

5

7

8

Te permite conectar Yeti X a la computadora. Compatible con USB 1.1, USB 2 y USB 3.

#### **SALIDA DE AUDÍFONOS** 6

Toma de audífonos de 3,5 mm (aprox. 1/8").

### **OPTIONS DE FIXATION**

Fijación de rosca estándar de 15,9 mm (5/8") compatible con cualquier soporte de micrófono y accesorios como el brazo articulado para difusión Compass y la suspensión antivibraciones Radius III.

### **SOPORTE DE SOBREMESA INTEGRADO**

Proporciona una base sólida y permite inclinar el micrófono hacia arriba o hacia abajo, orientado hacia la fuente de sonido para obtener una calidad óptima. Desenroscando los tornillos de apriete manual en el lateral, Yeti X se puede sacar de su base para usar con soportes de micrófono y accesorios.

# CONTROL GIRATORIO MULTIFUNCIÓN E INDICADOR LED

Una de las características más destacadas de Yeti X es su revolucionario control giratorio multifunción, que facilita al máximo el uso de funciones esenciales. El indicador LED de 11 segmentos alrededor del control giratorio muestra información importante, para mantener la calidad de sonido profesional mientras grabas o haces streaming.

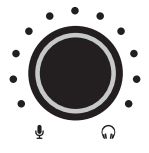

# CONTROL GIRATORIO

- Gira el control para ajustar la ganancia, el volumen de los audífonos y los valores de combinación.
- Presiona el control giratorio brevemente una vez para silenciar o reactivar la señal del micrófono.
- Mantén presionado el control giratorio durante un segundo para cambiar de modo.

# **PROCÉDURE DE RÉINITIALISATION AUX PARAMÈTRES D'USINE**

Para restablecer la configuración de fábrica de Yeti X, mantén presionado el control giratorio y los botones selectores de patrón mientras conectas el cable USB. Mantén los botones presionados durante 10 segundos hasta que la luz de silenciamiento emita destellos, indicando que Yeti X se ha restablecido.

CONFIGURACIÓN PREDETERMINADA:

- Patrón: Cardioide
- Ganancia: 50%
- Volumen de audífonos: 50%
- Combinación: 50/50
- Frecuencia de muestreo: 48 kHz
- Profundidad de bits: 24

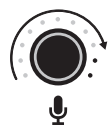

### MODE 1: **GANANCIA E INDICADOR DEL MICRÓFONO**

Cuando esté iluminado el símbolo del micrófono a la izquierda, el control giratorio controlará la ganancia del micrófono de Yeti X, y los indicadores LED verde, amarillo y rojo mostrarán en tiempo real el nivel máximo de la señal. Al mover el control giratorio para aumentar o disminuir la ganancia, el indicador cambiará temporalmente a azul y mostrará el nivel de ganancia mientras lo ajustas. Para obtener el mejor sonido, configura la ganancia de forma que la parte más alta de tu enunciado alcance su pico en la primera o segunda luz amarilla. Evita la luz roja, pero asegúrate de que se llenen todas las verdes. Al silenciar el micrófono, el anillo verde del control giratorio se volverá rojo. El silenciamiento y la reactivación funcionan en todos los modos.

Presiona el control giratorio durante un segundo para activar el modo de volumen de los audífonos. La selección de modo es permanente, es decir, Yeti X se mantiene en el modo que selecciones hasta que vuelvas a cambiarlo.

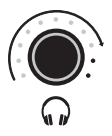

### MODE 2: **VOLUMEN DE AUDÍFONOS**

Cuando se ilumine el símbolo de los audífonos en el lado derecho, el control giratorio controlará el volumen de salida de los audífonos de Yeti X y el nivel actual se indicará mediante LED blancos. Al mover el control giratorio para ajustar el volumen de los audífonos, los LED se iluminarán y luego se atenuarán dos segundos después de soltar el control.

Presiona el control giratorio durante un segundo para acceder al modo de combinación.

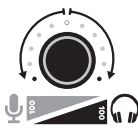

### MODE 3: **COMBINACIÓN**

Cuando los símbolos del micrófono y los audífonos están iluminados, indican que el control giratorio ajustará la combinación de la señal del micrófono y el sonido de la computadora en los audífonos. De forma predeterminada, el valor de combinación es 50/50 con el LED blanco centrado y los otros LED apagados. Al girar el control giratorio hacia el icono apropiado, los LED magenta comenzarán a llenarse desde el centro. Esto es útil cuando necesitas oír tu propia voz claramente por encima del audio de un juego o en otras situaciones.

# PATRONES DE CAPTACIÓN

Yeti X se puede usar en cuatro configuraciones diferentes, denominadas patrones de captación (o patrones polares). Los patrones de captación representan las direcciones de las que procede el sonido captado (o no) por el micrófono, y cada uno tiene sus propios usos.

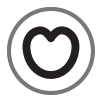

# PATRÓN CARDIOIDE

Perfecto para podcasting, streaming de juegos, llamadas con Skype o Discord, voces e instrumentos, el ajuste cardioide captura fuentes ubicadas directamente frente al micrófono, con un sonido rico y pleno. El patrón cardioide rechaza sonido que viene directamente de la parte posterior del micrófono, lo que reduce el ruido de fondo.

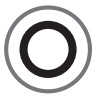

# PATRÓN OMNIDIRECCIONAL

Este patrón (abreviado como "omni") capta sonido de modo uniforme alrededor del micrófono. Es especialmente apto para capturar la sensación de "estar ahí", por ejemplo, en videoconferencias o podcasts con varios participantes alrededor de una mesa.

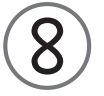

# PATRÓN BIDIRECCIONAL

El patrón bidireccional capta el sonido producido delante y detrás del micrófono, lo que es ideal para podcasting o streaming de entrevistas individuales. El patrón bidireccional crea áreas estrechas de sensibilidad y minimiza el ruido procedente de los laterales.

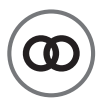

# PATRÓN ESTÉREO

El patrón estéreo utiliza los canales izquierdo y derecho, y es ideal para captar una imagen de sonido realista cuando hay varias fuentes de sonido frente al micrófono. Esto es útil para podcasts con varios participantes y experiencias inmersivas como ASMR.

# ESPECIFICACIONES TÉCNICAS REQUISITOS DEL SISTEMA

**Energía requerida/consumo:** 62 mA – 203 mA

**Frecuencia de bits/muestreo: 48 kHz, 24 bits** 

**Cápsulas:** 4 cápsulas de condensador de 14 mm exclusivas de Blue **Patrones polares:** cardioide, omnidireccional, bidireccional, estéreo **Respuesta de frecuencia:** 20 Hz – 20 kHz **SPL máximo:** 122 dB

### **AMPLIFICADOR DE AUDÍFONOS**

**Impedancia:** 13 ohmios mín., 16 ohmios estándar **Potencia de salida en vatios reales (RMS):** 72 mW RMS por canal **Respuesta de frecuencia:** 20 Hz – 20 kHz **Relación señal/ruido:** 100 dB

**Dimensiones (mayores con soporte):**  11 cm (4,33") x 12,2 cm (4,80") x 28,9 cm (11,38") **Peso (micrófono y soporte):** 1,28 kg (2,8 lb) **Peso (sólo micrófono):** 0,519 kg (1,14 lb)

WINDOWS Windows 7, 8 (también 8.1), 10

MACINTOSH macOS (10.10 o posteriores) USB 1.1/2.0/3.0

> ⊠  $\epsilon$

Designed in USA. Made in China.

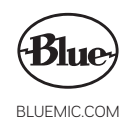

©2019 Blue Microphones. Reservados todos los derechos. Blue Logo Oval es una marca comercial registrada de Blue Microphones, LLC.

Mac y Macintosh son marcas comerciales de Apple Inc., registradas en EE UU y otros países. Windows 7, Windows 8.1, Windows 10 y Skype son marcas comerciales registradas de Microsoft, Inc. TWITCH, el logo de TWITCH, el logo de Glitch y/o TWITCHTV son marcas comerciales de Twitch Interactive, Inc. o sus filiales. YouTube es una marca comercial de Google LLC. Discord es una marca comercial de Discord, Inc. (anteriormente Hammer & Chisel, Inc).

Las demás marcas comerciales pertenecen a sus respectivos propietarios. Blue VO!CE incluye mejoras de audio DTS.